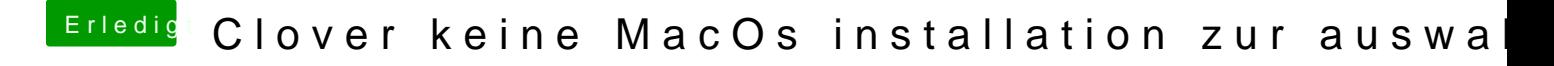

Beitrag von g-force vom 23. April 2020, 23:00

Achja, dafür löscht Du in Clover den Ordner OEM.

Was ich eigentlich meinte, habe ich im vorletzten Post editiert (siehe Screer